# Recomendaciones de hardware, software e infraestructura de red para Standard ERP Server

#### Agosto 2023

### Cloud Node y MyStandard

Las empresas que buscan reducir los costos de hardware y ahorrar tiempo que se dedicaría a mantenimiento y IT son las principales beneficiarias de los servicios de Cloud hosting que ofrece HansaWorld. Entre nuestros Partners de servidores se encuentran IBM y Amazon, que permiten un entorno de alojamiento seguro y fiable que puede adaptarse a las necesidades específicas de su empresa. Se pueden realizar backups automáticos con regularidad y descargarlos a través de MyStandard, un portal personalizado para la gestión de servidores.

El hosting a través de HansaWorld incluye una instalación de Cloud Node, proporcionando un control completo sobre el servidor que aloja su empresa y permitiendo una eficiente gestión remota del hardware a través del portal MyStandard. MyStandard le permite:

- Iniciar, detener y reiniciar su servidor on demand, resolver los problemas del servidor.
- Gestionar las recuperaciones y las rutinas de backups.
- Asegurarse que su sistema esta actualizado con la última tecnología.

Gestionar su servidor de forma remota reduce significativamente el costo de propiedad y elimina la necesidad de recurrir a costosos especialistas en mantenimiento.

### Standard ERP Server Hardware

Standard ERP suele instalarse como el Software ERP principal de una empresa, o como el Software ERP principal integrado con un sistema front-end en línea, lo que lo convierte en la pieza de software más importante utilizada por nuestros clientes. A medida que sus negocios maduran y el uso de Standard ERP cambia, los requisitos de hardware también cambian. Las posibilidades de fallo aumentan a medida que el hardware envejece. Por lo tanto, hay que evitar los costosos riesgos de una instalación lenta o no disponible. Por estas razones, recomendamos que los

clientes planifiquen la compra de un nuevo servidor cada 12 o 18 meses. Un servidor antiguo suele poder reutilizarse para tareas menos críticas fuera del Software ERP.

Nota: Exigimos a nuestros clientes que dispongan de hardware de reserva como contingencia en caso de fallo del equipo principal.

Para las recomendaciones de hardware, en primer lugar, revisamos tres factores que determinan los requisitos de rendimiento. Estos factores deben medirse en la hora pico del mes o del año si el negocio es muy estacional:

- Número de usuarios activos simultáneos: Cálculo necesario si el sistema se va a licenciar con usuarios nominales.
- Tipo de usuarios: CRM, Stock, Facturación, Contabilidad, POS, Hotel, etc.
- Tipo y número de transacciones interactivas añadidas y modificadas.

Consideraciones especiales que pueden requerir un aumento del tamaño del sistema:

- La disponibilidad del sistema requerida fuera del horario de oficina conduce a ventanas de mantenimiento reducidas.
- Gran cantidad de datos históricos guardados en el sistema.
- Personalizaciones complejas.
- Importaciones grandes o frecuentes de datos procedentes de otros sistemas.
- Servidor web integrado con mas de quinientos visitantes al día.

Si espera que el uso sea muy intenso o muy ligero, deberá tener en cuenta:

- Capacidad adicional si ejecuta otras funciones, cómo las enumeradas en las consideraciones especiales anteriormente descritas.
- Otro software que se ejecute en el equipo servidor y sus respectivos requisitos de funcionamiento.

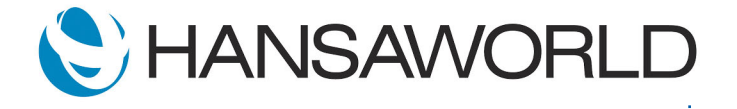

A continuación, describimos cuatro ejemplos de configuraciones que proporcionan un rendimiento estable con un uso normal. Cada ejemplo se refiere a usuarios normales en un configuración típica con módulos de Ventas, Compras y Contabilidad, Logística y CRM. Las necesidades pueden variar para los usuarios del sistema con patrones de uso significativamente diferentes. Por ejemplo, un entorno de Punto de Venta de gran volumen puede requerir un hardware más potente que el entorno medio sí los usuarios crean muchas y extensas facturas que actualizan las cifras del inventario simultáneamente.

#### Servidor pequeño (hasta 10 usuarios)

- CPU de 2,5 GHz de frecuencia base, dos núcleos
- 8 GB de RAM
- Disco Duro 2 unidades SSD en espejo eMLC
- Red 100 Mb/s

#### Servidor mediano (hasta 30 usuarios)

- CPU de 2,5 GHz de frecuencia base, cuatro núcleos
- 16 GB de RAM
- Disco Duro 2 unidades SSD en espejo eMLC
- Red 1 Gb/s (para backups a través de la red)

#### Servidores medianos y grandes (hasta 60 usuarios)

- CPU de 3 GHz de frecuencia base, ocho núcleos
- 24 GB de RAM
- Disco Duro 4 unidades SSD eMLC o SLC en configuración RAID
- Disco Duro 4 discos magnéticos de 15k RPM en configuración RAID para el SO y los backups
- Red 1 Gb/s (para copias de seguridad a través de la red)
- Se recomienda el uso de acelerador de base de datos

Recomendamos la generación actual (2023) de CPUs Intel y AMD x86. Para los sistemas IBM POWER8 y posteriores, se aplican números de GHz similares.

Las unidades SSD deben ser del tipo eMLC o SLC, ya que otros tipos son menos duraderos y tienen una vida útil mas corta.

Para configuraciones más grandes, póngase en contacto con su Partner local de HansaWorld para que le ayude a configurar el hardware adecuado. Una alternativa rentable a la compra de un nuevo servidor cada 12 o 18 meses es utilizar los servicios de Cloud Hosting de HansaWorld. Por una tarifa mensual fija, esto le proporciona acceso al mejor hardware y al último software, así como la oportunidad de empezar a utilizar la mejor solución ERP sin inversiones adicionales en el servidor.

# Recomendaciones de RAM

- Mínimo 2 GB de RAM para el sistema operativo
- 0.5 GB para el motor Standard ERP base.
- 10 50% del tamaño de la base de datos (HDB) en RAM adicional. Un sistema con una base de datos de 8 GB, por ejemplo, debería tener entre 2,3 y 5,5 GB de RAM. El porcentaje más alto se aplica cuando la base de datos contiene pocos o ningún dato histórico, y el más bajo cuando contiene 10 o más años de datos históricos.

### Standard ERP Server Hardware

■ Un servidor de 64 bits con un sistema de 64 bits usara ARM o X64 CPU.

### Standard ERP Server Software

- macOS 13 o posterior
- Windows Server 2022 o posterior.
- RedHat Enterprise Linux versión 9 y posteriores
- SuSE Enterprise Linux versión 15 y posteriores
- Ubuntu 22.04.2 LTS y posterior
- Amazon Linux 2023

Utilice únicamente versiones de distribuciones de Linux que sean soportadas oficialmente por sus desarrolladores. Se requiere Glibc 2.6 o posterior, y se debe usar la versión 3.0 o posterior del kernel de Linux.

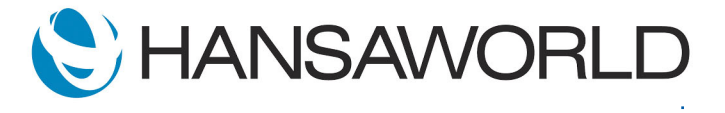

# **Standard ERP**

Tenga en cuenta lo siguiente al elegir el entorno de software en el que ejecutará Standard ERP:

- Desaconsejamos el uso de versiones de escritorio de Windows para Standard ERP Server.
- Utilice un software antivirus fiable cuando se ejecute en Windows.
- Cuando se utilice Windows, se debe disponer de 2 GB de RAM para dedicarlos al sistema operativo.
- Se recomienda enérgicamente software para realizar backups para todos los sistemas operativos.
- Cuando se instala dentro de un entorno virtual (VMware, Xen, etc.), se debe tener especial cuidado para asegurar la consistencia de la escritura en disco. Standard ERP asegura la consistencia de su base de datos forzando los datos al disco físico o al caché respaldado por batería, si está disponible. En algunas configuraciones con software de visualización, estas características pueden no estar habilitadas. Se debe tener cuidado para asegurar que la sincronización del disco está habilitada dentro del entorno virtual.
- Los entornos de visualización tienen un impacto de pequeño a mediano en el rendimiento, especialmente durante las reconstrucciones (rebuilds) de la base de datos. Por lo tanto, recomendamos evitar estos entornos para las instalaciones más grandes.
- Para instalaciones más grandes, recomendamos el Acelerador de Bases de Datos de HansaWorld que proporciona una mejora en el rendimiento.
- El servidor Asterisk utilizado por nuestro módulo de telefonía funciona únicamente con sistemas operativos basados en Linux (ver las versiones soportadas mas arriba). Si su Standard ERP Server está corriendo en macOS o Windows Server, necesitará una máquina Linux para el servidor Asterisk para poder usar Telefonía.

## Business Intelligence

Cuando se utiliza flex.bi, o cualquier otro software de Business Intelligence (BI), es posible que se necesite un servidor físico separado para ejecutar la aplicación BI Server, por razones de rendimiento. La configuración de ese servidor será probablemente diferente a la del servidor principal de Standard ERP.

Por ejemplo, las herramientas de BI requieren más RAM que la aplicación Standard ERP Server.

#### Conexión a Bases de Datos Relacionales

Si tiene la intención de utilizar la capacidad de shadowing de la base de datos relacional incorporada en Standard ERP, debe tener en cuenta lo siguiente:

- Es posible que necesite un servidor físico separado para las bases de datos Oracle y Microsoft SQL, por razones de rendimiento.
- Ejecutar en modo "shadowed" afecta ligeramente el rendimiento de Standard ERP Server.

### Backups y Fiabilidad

Es crucial para su empresa que se responsabilice y cuide adecuadamente de la seguridad, la fiabilidad y la capacidad de recuperación ante desastres (Disaster recovery) ante una emergencia. Una empresa moderna que se enfrenta a un desastre informático, y que carece de backups adecuados, suele enfrentarse a graves consecuencias que pueden amenazar su supervivencia. Puede mantener la seguridad de su empresa asumiendo la responsabilidad de su sistema y sus datos.

A continuación se exponen algunas recomendaciones importantes. Sin embargo, no se trata de una lista de comprobación definitiva de todo lo necesario para estar seguro:

- Es vital que sus discos tengan protección (RAID 1, 5, 1+0, etc.). Los discos sin protección, como los discos simples y los discos en configuración RAID 0, ponen sus datos en un riesgo considerable.
- Los backups externos son una parte importante de cualquier estrategia de backups y recuperación. Las transferencias través de la red de los backups o el envío de cintas físicas a una ubicación diferente con regularidad pueden ayudar en este sentido.
- Los sistemas de reserva y una infraestructura en la que se puedan restaurar los backups son esenciales. Un backup completo y una máquina estropeada siguen suponiendo la paralización de su negocio hasta que tenga una máquina que funcione. En estas circunstancias, sería necesario pedir la cinta o disco de respaldo, que puede tardar al menos una semana en llegar.
- Pruebe su proceso de recuperación. Si no ha probado con éxito su proceso de recuperación, asuma que no funciona.
- Si utiliza un servidor Windows, instale un antivirus fiable.

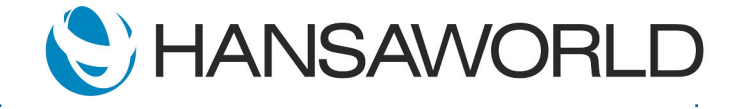

#### Infraestructura de Red de Standard ERP

Standard ERP se comunica usando una red TCP/IP y tiene requerimientos de ancho de banda relativamente bajos. Sin embargo, para que la experiencia del usuario sea positiva, recomendamos una baja latencia.

Una conexión de red de 30 kb/s para el primer usuario, y otros 10 kb/s por cada usuario adicional, suele permitir un entorno de trabajo aceptable. El ancho de banda recomendado es de 50 kb/s para el primer usuario y otros 15 kb/s por usuario adicional. Este ancho de banda debe dedicarse a Standard ERP. Estas cifras deben aumentarse si la red se utiliza para fines externos, como la navegación web. Los requisitos de ancho de banda también aumentarán en las siguientes situaciones:

- Utilización rutinaria de informes grandes (con muchas páginas de salida).
- Adiuntar imágenes a los elementos, especialmente si se utiliza la función especial de pegado de CoverFlow en macOS.
- Utilizar con frecuencia la función del gestor de documentos para adjuntar archivos a los registros.
- Si los usuarios están frecuentemente inactivos, el uso del ancho de banda disminuye.

La latencia de la red debe ser preferiblemente de 0,1 segundos o menos. Las latencias de hasta 0,5 segundos pueden ser generalmente acomodadas, sin embargo, la experiencia del usuario comenzará a sufrir a este nivel o más. Como ejemplo, una línea de 128 kb/s en el servidor con una latencia de 0,1 segundos puede esperarse que funcione bien para hasta seis usuarios, y que sea utilizable para 10 u 11 usuarios si se utiliza exclusivamente para Standard ERP.

### Clientes Standard ERP

Los clientes de Standard ERP funcionan en varias plataformas. Estas son las versiones recomendadas:

- macOS 13 o posterior
- Windows 11 o posterior (Nota: las ediciones Home y Ediciones educativas no son compatibles)
- Android 13 o posterior (Nota: evite utilizar dispositivos de más de dos años)
- iOS 17 o posterior

Para un cliente normal, las especificaciones del sistema requeridas por el sistema operativo son suficientes para ejecutar Standard ERP si no se utilizan otras aplicaciones simultáneamente. Si se utilizan otras aplicaciones al mismo tiempo, es posible que se necesite más CPU y memoria. Para un cliente POS sincronizado, se recomiendan 4 GB de RAM, 2 GHz de CPU y una red de 100 Mb/s.

#### Generalidades

Recomendamos que todas las actualizaciones de Windows Server y de los clientes de Windows estén completamente instaladas en todo momento.

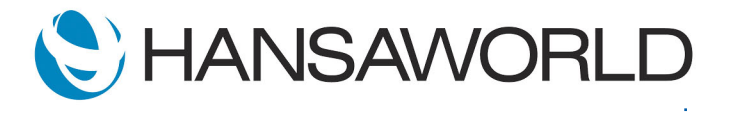